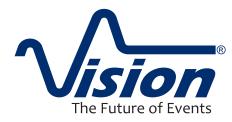

Vision is Instantel's cloud-based data hosting solution to store, report and analyze event data recorded with an Instantel monitoring unit. Hosted on Instantel's secure servers, Vision gives you and your stakeholders instant access to all of your project information. Vision gives you a powerful array of tools to simplify your everyday tasks and to keep project managers, contractors, site owners, and other stakeholders informed.

# Accessibility

• Event data is uploaded as it is collected, so you can work with and share it immediately from any device, 24/7!

# Visual Data

- View your events with ease as they are automatically sorted into their assigned projects.
- Get valuable insight from the dashboard, such as which units triggered alarms/warnings along with their respective channels: transverse, vertical or longitudinal.
- Pinpoint the exact position of your on-site monitoring units using Google street view and satellite maps. They can also be placed on an uploaded 2D or 3D image.

# **Event Reporting**

- Highlight sections of an event report with annotations and zoomed-in areas of interest.
- Download event reports using Vision's flexible reporting tools.
- Upload photos, documents or other reports into an album to show stakeholders the progress of each project.

### **Quarry Feature**

• Quarry Vision provides advanced reporting features designed specifically for quarry blasting operations. Many of these features are only available from Instantel.

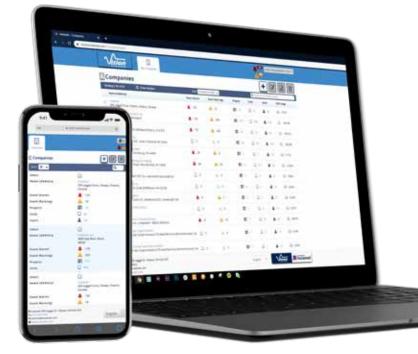

### **User Management**

• Define stakeholder's access levels, from site administrator to read-only.

# Compliance

• Select your regulatory compliance from 20 international standards or create your own.

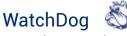

• Send automatic notifications when monitoring units have not called home as expected. These appear in Vision as a bulldog icon.

# **Vision Interface**

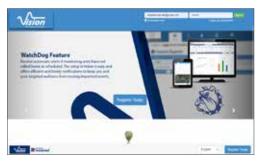

Access Data 24/7

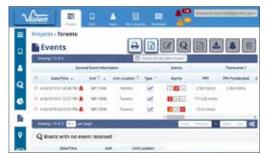

View Events with Ease

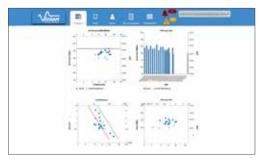

View Events with Ease

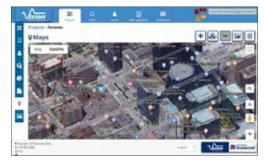

Locate Units on Maps

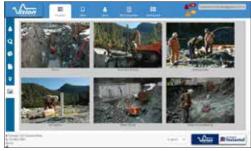

Upload Project Photos

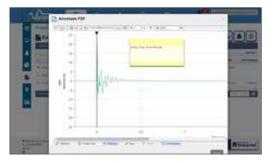

Annotate Reports

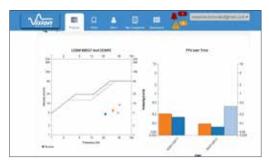

Configure Compliance Graphs

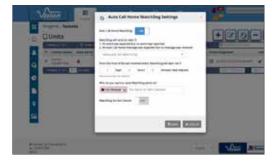

### Set WatchDog Alerts